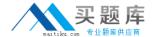

# Cisco

# Exam 700-703

**Cisco Application Centric Infrastructure for Field Engineers Exam** 

Version: 8.0

[Total Questions: 50]

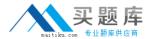

## **Question No:1**

Where in the APICGUI is VMM domain created?

- A. VM networking > inventory
- B. Fabric > Access policies
- C. Tenants> Common
- **D.** VM networking > policies

#### **Answer: D**

**Explanation:** In the APIC GUI click on VM Networking and select the Policies sub-tab Reference:http://www.virtualizationadmin.com/articles-tutorials/vmware-esx-and-vsphere-articles/general/cisco-aci-configuring-vmware-integration-apic.html

#### **Question No: 2**

What is an application network profile in application-centric infrastructure?

- **A.** UCSManagerConceptfor accelerated networkconfiguration.
- **B.** Statefuldefinition of application requirements.
- **C.** Stateless definition of application requirements.
- **D.** Application network requirements dependent upon infrastructure.
- **E.** Data-center-specific configuration of infrastructure.

#### **Answer: C**

#### **Explanation:**

Network profile: stateless definition of application requirements

Application tiers

Connectivity policies

Layer 4 - 7 services

XML/JSON schema

Reference:http://www.cisco.com/assets/global/SI/events/cisco\_datacenter\_day/pdf/Policy\_Defined-DC-ACI\_Slovenija.pdfslide 25

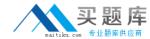

## **Question No: 3**

Which logical representation of policies between endpoint groups in application-centric infrastructure isprovided by one EPG and consumed by another?

- A. VLAN
- **B.** private network (Layer 3)
- C. endpoint group
- D. tenant
- E. contract

Answer: E

# **Question No: 4**

Which application-centric infrastructurecontainer is used for IP subnetsand can be used to define a Layer 2 boundary?

- A. bridgedomain
- B. tenant
- **C.** endpointgroup
- **D.** VLAN
- E. Privatenetwork(layer 3)

#### **Answer: A**

#### **Explanation:**

A bridge domain is a construct used to define a Layer 2 boundary within the fabric. A bridge domain can be viewed as somewhat similar to regular VLANs in a traditional switching environment.

- Click the + sign next to Subnets to add a public subnet (192.168.1.254/24) to associate with BD1. This public subnet will advertise to ISP1

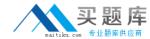

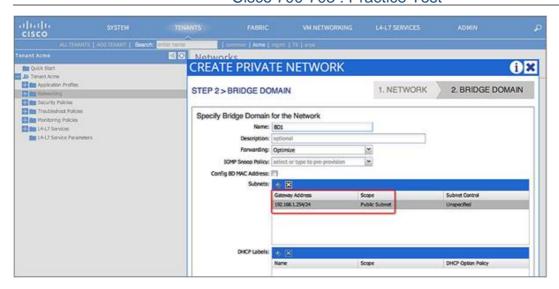

#### **Question No: 5**

Which in an ACI fabric can configure vPCs?

- A. Tenant administrator
- B. Serveradminister
- C. Network administrator
- **D.** Infrastructureadministrator

#### **Answer: D**

#### **Explanation:**

In ACI, the logic to define a virtual Port-Channel is as follows:

- The infrastructure administrator creates the VPC domain from the "Access Policies" as "protection" policy (i.e. which "nodes" are part of a vPC domain)
- The infrastructure administrator defines the "Access Policy Group" "Bundle Interfaces" where one creates the specific vPC channel-group configuration
- The interface policy defines a list of interfaces that are associated with the vPC channel-group but it doesn't specify which leafs this is associated with
- The switch policy defines a list of "nodes" nodes whose interfaces selected by the interface policy are defined as part of the vPC

#### **Question No: 6**

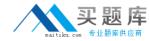

Where in the APIC GUI are Layer 2 and Layer 3 networkscreated?

- **A.** VM Networking > inventory
- **B.** Fabric > Access policies
- **C.** VM networking > policies
- **D.** Tenants >Tenant\_Name

#### **Answer: B**

**Explanation:** On the menu bar, choose FABRIC > Access Policies. Reference:http://www.cisco.com/c/en/us/td/docs/switches/datacenter/aci/apic/sw/1-x/mapping/mapping\_gd/layer2\_examples.html

#### **Question No:7**

Which protocols are used to resolve hypervisor-to-leaf node attachment in an ACI fabric?

- A. COOP or OpFlex
- B. LLDP or COOP
- C. LLDP or OpFlex
- D. LACP or OpFlex

#### **Answer: C**

**Explanation:** LLDP or OpFlex permissions are used to resolve the hypervisor to leaf node attachments.

Reference:http://www.cisco.com/c/en/us/td/docs/switches/datacenter/aci/apic/sw/1-x/aci-fundamentals/b\_ACI-Fundamentals/b\_ACI\_Fundamentals\_BigBook\_chapter\_0111.html

#### **Question No:8**

To which layer of the OSI modelwould the ACI conceptsof EGP, BD, policy groups (VPC, PC, interfaces), and encapsulation(VLAN, VXLAN, NVGRE)map?